#### **BCTrans [32|64bit] [April-2022]**

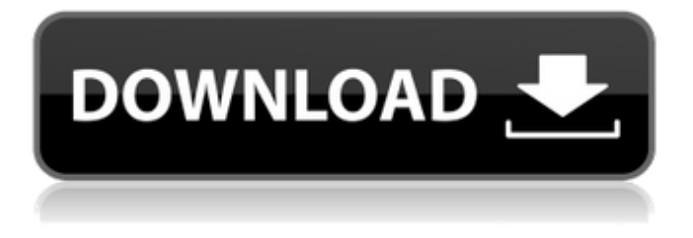

**BCTrans License Key**

# BCTrans will translate Borland  $C++$  source to

Borland Delphi. It should be installed on the same computer that it was created on. It does not include a readme file or help in the windows help file. BCTrans

# is an application that was designed to be used to translate Borland C++ to Borland Delphi. It was designed to translate Borland C++, however will

translate other versions with an increased error rate. Please be sure to set up your own Types in the Options Menu => Keywords => User Types section.

Features: \* Equivalent to Microsofts Dialog \* Automatic Translation Mode \* Keyword Substitution \* Sets user types \* IntelliSense

# Support (including PHP C++, MySQL  $C++$ ,  $C++/CL$ ,  $C++/CX$ , and C++/QT) \* Recent Formatting options (for Delphi VCL) \* Enhanced Help \* WYSIWYG Mode \*

Support for Windows debugger \* Speed Boost \* And More Requirements: Borland Delphi XE3 Borland C++ Compiler XE3 Get More Information:

## You may visit our website for more information. How to install 1. Install and start the application 2. Connect your compiler to the application 3.

# Select the Delphi or C++ compiler you are using 4. Select the language from the Select language menu 5. Select the Delphi/C++ file you would like to

# work on (C++ files by default) 6. Select the Delphi/C++ option you would like to use 7. Select the options you would like to use Notes: It is recommended

that you enable the Boost Speed option Some of the options may not be found in the options menu. Just select them in the Options Menu and they will

# appear in the main window. If you are experiencing any trouble doing this, just read the help file carefully. If you wish to provide us with a translation, just

# send it to us. Translator would like to thanks BCTrans: BCTrans information

**BCTrans Crack Activation Code Free**

#### BCTrans Free Download comes

with it's own dialog-like interface which shows the Translator's output file. You can rightclick on the document, and choose "Export to"

# to automatically store the output. You can edit some of the properties of the Translated document in the Options Menu => Document Settings =>

Translated document settings. You can fix most of the errors with a simple click of the "Fix Output" button. To keep the side-by-side

view of the original and the translated document, you can "Edit-print" or "Print/Export to file" your document in the dialogue box.

# Doom - According to my own tests, the translator correctly translates the most of the strings in Delphi. - According to DelphiOnline, the

translator correctly translates the most of the strings in Delphi. - The compiler of Borland Delphi contains a bug that causes the

translation to produce some results that are not correct. In the latest releases of Delphi, the translator has been re-written in C++. BCTrans

Crack Mac is no longer under active development. Please be sure to set up your own Types in the Options Menu => Keywords => User

# Types section. If you need help translating a Borland C++ module to Delphi, check out www.delphi.org Inspiration [2 Files] The

translator will take parts of the original source code and create a translation of that code to Delphi. As this program is very simplistic, it will be unable to

do some things, such as string interpolation. I am writing this tool as a means of learning and for simple homework assignments, so please be sure to

understand the limitations of this program. Supported file formats for the source module: C-Source: If the source file is in the C-Source (C-

# Source) type, the translator is able to read it. Most C-Source files follow the following specifications: ISO standard: A C-Source file is a basic version of an

ISO standard. Certain modules have been modified to contain extra points of information that are different from the standard, but

# the essence of the standard has been maintained. Note: In some cases, this may be the easiest way to approach your assignment. Z-Source: A Z-

Source file has been deliberately broken. The Z-Source type is used to test the Translator's ability to filter through the actual contents

#### 3a67dffeec

**BCTrans License Key Full For Windows**

# BCTrans is an application that was designed to be used to translate Borland C++ to Borland Delphi. It was

# designed to translate Borland C++, however will translate other versions with an increased error rate. Please be sure to set up your own Types in the

## Options Menu => Keywords => User Types section.'Fantastic Beasts: The Crimes of Grindelwald' is a rollicking adventure that

spans multiple time periods. Perhaps more importantly, the film is a reflection of how both worlds, the magical and the mundane, work

# together. This is something that we've never seen in Harry Potter before. -Habitual use of magics is something that makes a wizard as opposed to a

# witch, in part because they can't perform a spell without a wand. -Wizards are prescribed potions and spells to improve their magical skills,

muggle researchers study spells, but make no effort to emulate them. -Magical creatures and monsters, whether they be snakes,

werewolves, vampires, or zombies, are all physical representations of something on the spiritual plane. -The wizarding world, and its

# public places, are usually not rife with genuine magic, or mystical entities. Those who tap into their powers are constantly restricted by the

# people and governments of the magical world and the muggle world. -Muggles discover the presence of magic in almost every aspect of their

# lives. The average person is now busier, more distracted, and much more connected than any generation of humans to date. -So, in a sense, we

# have wands. The tiny handheld devices that we keep with us and use for all sorts of quotidian purposes serve as very capable magical tools.

# -Potions, herbs, and charms are as real as the refrigerator we use in our house, just as woven into the fabric of the modern world. -The New York

# branch of the FBI has an extensive department that studies white witchcraft, the nonmagical use of magic. -The Bureau records a string of white

#### witchcraft crimes and tracks the movements of mass murderers, i.e., the Unspeakable. -The real-life, modernday victims of crime created by

# the New York Bureau are also victims in the film. There is justice. -The world of "Fantastic Beasts" looks the same, but everything works differently.

#### Magic works at a

**What's New In?**

## The output of this application is a.bpk (Borland Package) with Embarcadero Compiler 4.0

# compatibility,.dfm and.dpl files with the Borland Delphi Map, Program Lists, and Types. The resulting package is ready to use. See the sample code. It

#### may not seem like it, but once again Borland C++ is rather like a forgiving mistress. It deserves another chance. Learn how to use Borland C++ in

## our tutorial. The problems with C++ are not in programming - or even logic. The problems are in the omission of the useful constructs that are

#### present in other languages - and the use of constructs that are unnecessary. C++ is a tremendously powerful language. Take for example the use

# of classes. Have you ever felt that you wanted to use a simple data structure, or that some other kind of data could be organised more logically than what

# is provided by standard data structures? This is a big problem in other languages those lacking classes. By adding the class keyword to a C++ program

#### we can expand what we can do. The problems of  $C++$  are the misu nderstandings of the language, and the misstatements of its creators. Learn the

# solutions to those problems in our guide to Borland C++. When I install Borland  $C++$  on my computer and it asks me if I want to register my

# product. Can I skip this or not? Is it a must to register? You can skip it but it's a good idea to register your product for a year since Borland's agreement with

# BBN ends on 31 dec 2008. If you don't the registration can be cancelled and all files will be deleted without any contact.Q: How to return

# multiple values using onclick method? I want to fetch the values from the 3 labels and return all to the main page. The problem is when i click the

# return to main page button it returns only the last value of the 3 labels, I want to return all values at the same time. Code --Select-- 1

**System Requirements:**

X:X:X:X:X:X:X:X:X: X:X:X:X:X:X:X:X:X: X:X:X:X:X:X:X:X:X: X:X:X:X:X:X:X:X:X: X:X:X:X:X:X:X:X:X: X:X:X:X:X:X:X:X:X: X:X:X:X:X:

#### Related links:

<http://www.rixridy.com/?p=25124> <https://comoemagrecerrapidoebem.com/?p=25845> [https://propertynet.ng/solveigmm-subtitler-crack-serial-number-full](https://propertynet.ng/solveigmm-subtitler-crack-serial-number-full-torrent/)[torrent/](https://propertynet.ng/solveigmm-subtitler-crack-serial-number-full-torrent/) <https://www.8premier.com/wp-content/uploads/2022/07/PBATS.pdf> [https://www.the-fox.it/2022/07/08/google-translate](https://www.the-fox.it/2022/07/08/google-translate-client-5-5-2-912-torrent-activation-code-mac-win/)[client-5-5-2-912-torrent-activation-code-mac-win/](https://www.the-fox.it/2022/07/08/google-translate-client-5-5-2-912-torrent-activation-code-mac-win/) <http://iptvpascher.com/?p=36432> [https://aalcovid19.org/wp-content/uploads/2022/07/Microsoft\\_Solver\\_Foun](https://aalcovid19.org/wp-content/uploads/2022/07/Microsoft_Solver_Foundation_Express_Edition.pdf) [dation\\_Express\\_Edition.pdf](https://aalcovid19.org/wp-content/uploads/2022/07/Microsoft_Solver_Foundation_Express_Edition.pdf) <https://www.nesoddenhk.no/wp-content/uploads/2022/07/glengrai.pdf> [https://footpathschool.org/2022/07/08/ultra-password-creator-crack](https://footpathschool.org/2022/07/08/ultra-password-creator-crack-torrent-activation-code-free-download-3264bit-2022/)[torrent-activation-code-free-download-3264bit-2022/](https://footpathschool.org/2022/07/08/ultra-password-creator-crack-torrent-activation-code-free-download-3264bit-2022/) [https://mondetectiveimmobilier.com/wp](https://mondetectiveimmobilier.com/wp-content/uploads/2022/07/Daily_Bible_Verse-1.pdf)[content/uploads/2022/07/Daily\\_Bible\\_Verse-1.pdf](https://mondetectiveimmobilier.com/wp-content/uploads/2022/07/Daily_Bible_Verse-1.pdf) [https://francepasion.com/wp](https://francepasion.com/wp-content/uploads/2022/07/SysInfoTools_FAT_Recovery.pdf)[content/uploads/2022/07/SysInfoTools\\_FAT\\_Recovery.pdf](https://francepasion.com/wp-content/uploads/2022/07/SysInfoTools_FAT_Recovery.pdf) [https://dailytimespro.com/wp-content/uploads/2022/07/Olitan\\_Scientific\\_C](https://dailytimespro.com/wp-content/uploads/2022/07/Olitan_Scientific_Calculator__Crack___Activator_Free_For_Windows.pdf) alculator Crack Activator Free For Windows.pdf <https://firis.pl/happycard-crack-torrent-activation-code-free-updated-2022/> <https://srkvilaskodaikanal.com/2022/07/08/top-100-removal-tool/> [https://api4.eu/wp-content/uploads/2022/07/Funny\\_Frames.pdf](https://api4.eu/wp-content/uploads/2022/07/Funny_Frames.pdf) <https://alfagomeopatia.ru/wp-content/uploads/justber.pdf> <https://nayra-tours.com/wp-content/uploads/2022/07/giangiad.pdf> <https://exatasolucoes.net/wp-content/uploads/2022/07/georwya.pdf> <http://touchdownhotels.com/bate-crack-with-license-key-april-2022/> <https://libreriaguillermo.com/wp-content/uploads/2022/07/juanoxle.pdf>